# **E4X Job Interview Questions And Answers**

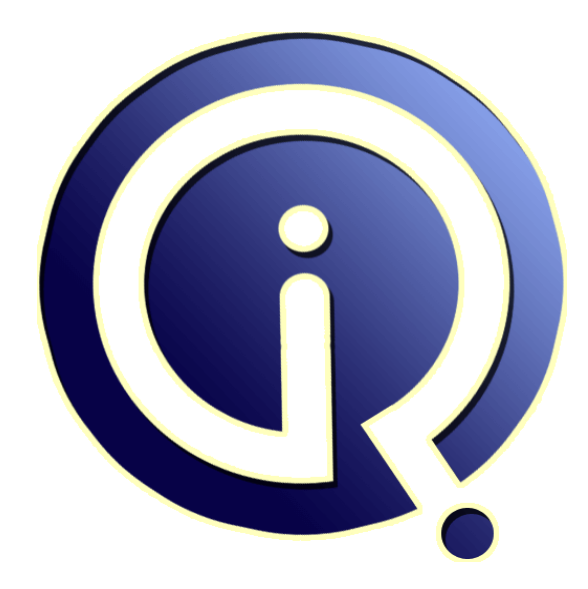

## **Interview Questions Answers**

**https://interviewquestionsanswers.org/**

### **About Interview Questions Answers**

**Interview Questions Answers . ORG** is an interview preparation guide of thousands of Job Interview Questions And Answers, Job Interviews are always stressful even for job seekers who have gone on countless interviews. The best way to reduce the stress is to be prepared for your job interview. Take the time to review the standard interview questions you will most likely be asked. These interview questions and answers on E4X will help you strengthen your technical skills, prepare for the interviews and quickly revise the concepts. 

If you find any **question or answer** is incorrect or incomplete then you can **submit your question or answer** directly with out any registration or login at our website. You just need to visit E4X Interview Questions And Answers to add your answer click on the *Submit Your Answer* links on the website; with each question to post your answer, if you want to ask any question then you will have a link *Submit Your Question*; that's will add your question in E4X category. To ensure quality, each [submission is checked by](https://interviewquestionsanswers.org/_ECMAScript-for-XML-E4X) our team, before it becomes live. This E4X Interview prepar[ation PDF was](https://interviewquestionsanswers.org/_ECMAScript-for-XML-E4X) generated at **Wednesday 29th November, 2023** 

You can follow us on FaceBook for latest Jobs, Updates and oth[er interviews material.](https://interviewquestionsanswers.org/_ECMAScript-for-XML-E4X) www.facebook.com/InterviewQuestionsAnswers.Org

Follow us on Twitter for latest Jobs and interview preparation guides. [https://twitter.com/InterviewQA](https://www.facebook.com/InterviewQuestionsAnswers.Org)

If you need any further assistance or have queries regarding this document or its material or any of [other inquiry, please do not hesit](https://twitter.com/InterviewQA)ate to contact us.

Best Of Luck.

**Interview Questions Answers.ORG Team https://InterviewQuestionsAnswers.ORG/ Support@InterviewQuestionsAnswers.ORG**

#### **Question - 1:**

How you define E4X?

÷

#### **Ans:**

E4X stands for ECMAScript(European Computer Manufactures Association) for XML(eXtensible Markup Language).We can called as E4X is an programing language extensionn used to adds the ECMAScript(like: ActionScript,DMDScript,E4X, JavaScript,JScript) to XML.

1. Real life meaning of E4X is "JavaScript for XML".

2. E4X is an official JavaScript standard used to add direct support for XML.

3. Using E4X we can easily make scripting for XML with JavaScript. 4. Using E4X we can declare an XML object variable as same as declare Date and Array variable.

Example:

var  $p = new XML()$ var  $\mathbf{q} = \text{new Date}()$ var  $r = new Array()$ 

**View All Answers**

#### **Question - 2:**

How we say JavaScript as same as ECMAScript?

#### **Ans:**

Because of some reasons we can say that JavaScript is same as ECMAScript. 1.ECMAScript is called as an official name for JavaScript. 2.ECMAScript is exactly same as JavaScript. 3.JavaScript is standardize by ECMA (The European Computer Manufacturers Association) organization.

**View All Answers**

#### **Question - 3:**

What you understand about ECMA?

#### **Ans:**

**[In](https://interviewquestionsanswers.org/)cores And Answers. Guide.**<br> **Incores Answers:**<br> **Incores Answers:**<br> **Incores Answers:**<br> **Incores Answers:**<br> **Answers:**<br> **Answers:**<br> **Incores Answers:**<br> **Incores Answers:**<br> **Incores Answers:**<br> **Incores Answers:**<br> **Incore** ECMA(The European Computer Manufacturers Association)international was founded in 1961. ECMA is an organization made to standardization of information and Communication Technology(ICT) and Consumer Electronics(CE). We use ECMA standard with 1.JavaScript 2.C# Language 3.International Character Sets 4.Optical Disks 5.Magnetic Tapes 6.Data Compression 7.Data Communication etc. ECMA-262(JavaScript1.3)was standarize in Dec1999. ECMA-357 (E4X) was standardized in June2004. We use E4X to make JavaScript supported with XML. **View All Answers**

#### **Question - 4:**

Tell me how can we use E4X in Mozilla and Mozilla Based browsers?

#### **[Ans:](https://interviewquestionsanswers.org/__What-you-understand-about-ECMA)**

To make use E4X with Mozilla and Mozilla based browsers (like: Netscape) we used Spidermonkey JavaScript engine. It has been extended to implement E4X but presently we can only use it in nightly trunk builds. The present releases Mozilla 1.7 suite, Firefox 1.0, Netscape 7.2 does not supported E4X.

**View All Ans** 

#### **Question - 5:**

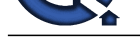

Using E4X how can we define XML document as a JavaScript object?

#### **Ans:**

ing JavaScript.var v = new XML(message) for<br>or component to act with XML.On different browsers<br>where I show how to load an existence XML.<br><sup>34</sup>X.var xmlDoc//This code is made only for [In](https://interviewquestionsanswers.org/)ternet<br>examilDoc.load<sup>("message.xml")</sup> I have given you example to show XML document as JavaScript object.Example: I have you simple XML document. <message> <date>2009-26-01</date> <to>Abhi</to> <from>Sud</from> <heading>Don't forget</heading> <body>Happy Birthday!</body>  $\alpha$  message> We can store this XML document in a string calles as message into an XML object variable vusing JavaScript.var v = new XML(message) Assign the XML text to the XML object variable directly.var  $v = new XML(v=)$  $<$ date $>$ 2009-26-01 $<$ /date $>$ <to>Abhi</to> <from>Sud</from> <heading>Don't forget</heading> <body>Happy Birthday!</body> </message> We can use JavaScript like that,document.write(v.from) Output:Sud

#### **View All Answers**

#### **Question - 6:**

Using E4X how can we make XML easier to use?

#### **Ans:**

E4X makes easier to use JavaScript to pasre and manipulate XML.This is also use to enable XML library or component to act with XML.On different browsers libraries and components perform with different syntax and work differently. I have given you example where I show how to load an existence XML document("message.xml")into XML parser and to show note from message.Example: Without use of E4X.var xmlDoc//This code is made only for Internet Explorer.if (window.ActiveXObject){xmlDoc = new ActiveXObject("Microsoft.XMLDOM")xmlDoc.async=false;xmlDoc.load("message.xml")displaymessage()}// This code is made for Mozilla, Firefox etc.else (document.implementation

**View All Answers**

#### **Question - 7:**

Tell me about browser compatibility with E4X?

#### **Ans:**

E4X support limited browsers.No,mainstream browser has supported by E4X. Mozilla engine(1.8)(beta version) is limited support to E4X. We can say that Firebox 1.1 is an first version that support E4X.E4X is also expected to the future version of Internet Explorer. Firefox 1.1: Firefox1.1 can support best for E4X as compare to other browsers. **View All Answers**

### **Question - 8:**

How to use of E4X with XML?

#### **Ans:**

Using E4X we can easily use JAvAScript with an XML. Example: I have written an XML document. <order> <date>2009-26-01</date> <customer> <firstname>Porus</firstname> <lastname>Jain</lastname> </customer> <item> <name>Milk</name>  $<$ qty>4 $<$ /qty> <price>100.00</price>  $\langle$ item $>$ </order> We can stroe this XML document as an string in variable order.  $var order = new XML(txt)$  'or' Assign the XML text to the XML object variable directly.  $var\ order = new XML()$ order=<order id="010"> <date>2009-26-01</date> <customer> <firstname>Porus</firstname> <lastname>Jain</lastname> </customer> <item> <name>Milk</name>  $<$ qty>4 $<$ /qty> <price>100.00</price>  $\langle$ item>

Copyright © https://InterviewQuestionsAnswers.org Page 4/6

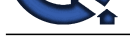

**[In](https://interviewquestionsanswers.org/)terview Questions Answers.ORG** </order> We can also c[alculate the price like that,](https://interviewquestionsanswers.org/_ECMAScript-for-XML-E4X) var total=order.item.qty \* order.item.price Can we display the customers full name like that, document.write(order.customer.lastname) document.write(",") document.write(order.customer.firstname) Can add new items like that, order.item+= <item> <name>Bread</name>  $<$ qty $>5$  $<$ /qty $>$  $\langle price \rangle 70.00 \langle price \rangle$  $\langle$ item $>$ We can display the order id like that, document.write(order.@id) We can calculate the total price, when the order has many items like that, var price=0 for each (i in order.item) { price+= i.qty\*i.price } **View All Answers**

### **Computer Programming Most Popular & Related Interview Guides**

- 1 : **Python Interview Questions and Answers.**
- **2 : OOP Interview Questions and Answers.**
- **3 : [Software engineering Interview Questions](https://interviewquestionsanswers.org/_Python) and Answers.**
- **4 : [PHP Interview Questions and Answers.](https://interviewquestionsanswers.org/_Object-oriented-programming-OOP)**
- **5 : [VBA \(Visual Basic for Applications\) Interview Questions](https://interviewquestionsanswers.org/_Software-engineering) and Answers.**
- **6 : [Visual Basic \(VB\) Interview Questions a](https://interviewquestionsanswers.org/_Basic-and-Advance-PHP-Programming)nd Answers.**
- **7 : [Node.js Interview Questions and Answers.](https://interviewquestionsanswers.org/_VBA-Visual-Basic-for-Applications)**
- **8 : [CMMI Interview Questions and Answers.](https://interviewquestionsanswers.org/_Visual-Basic)**
- **9 : [Microsoft Foundation Class \(MFC\) Intervi](https://interviewquestionsanswers.org/_Node-Dot-js)ew Questions and Answers.**
- **10 [: Lotus Notes Interview Questions and Ans](https://interviewquestionsanswers.org/_CMMI)wers.**

**Follow us on FaceBook ww[w.facebook.com/InterviewQuestionsAnswers.Or](https://interviewquestionsanswers.org/_Lotus-Notes)g**

**Follow us on Twitter [https://twitter.com/InterviewQA](https://www.facebook.com/InterviewQuestionsAnswers.Org)**

**For any inquiry please do not hesitate to contact us.**

**Interview Questions Answers.ORG Team https://InterviewQuestionsAnswers.ORG/ support@InterviewQuestionsAnswers.ORG**